# Fehlerbehebung bei Ping-Problemen zwischen ND Mgmt und CIMC bei Verwendung von Shared LOM

### Inhalt

**Einleitung** Hintergrundinformationen Was ist Shared LOM? Redundanzmodus der CIMC-Netzwerkkarte ND-BS-Bonding-Modus Interne Struktur und Paketsendeverhalten Ping-Problemmuster

## **Einleitung**

In diesem Dokument werden Ping-Probleme beschrieben, die bei der Verwendung von Shared LAN On Motherboard (LOM) auftreten.

### Hintergrundinformationen

Bei früheren Bereitstellungen von Nexus Dashboard (ND) sind Probleme bekannt, bei denen der Cisco Integrated Management Controller (CIMC) und das ND-Betriebssystem desselben Knotens einander nicht pingen können.

Da es für die ND-Bereitstellung keine Anforderungen für die Verbindung zwischen CIMC und Betriebssystem auf demselben Knoten gibt, werden die in diesem Artikel enthaltenen Beschreibungen als Referenz für die Behebung von Problemen im Zusammenhang mit dem Verbindungsverhalten angeboten.

### Was ist Shared LOM?

Bei der Verwendung von gemeinsam genutztem LOM kann es bei der frühen Bereitstellung von ND zu einem spezifischen Problem kommen, bei dem CIMC und ND OS desselben Knotens einander nicht pingen können und bestimmte Muster des Ping-Problems aufgetreten sind.

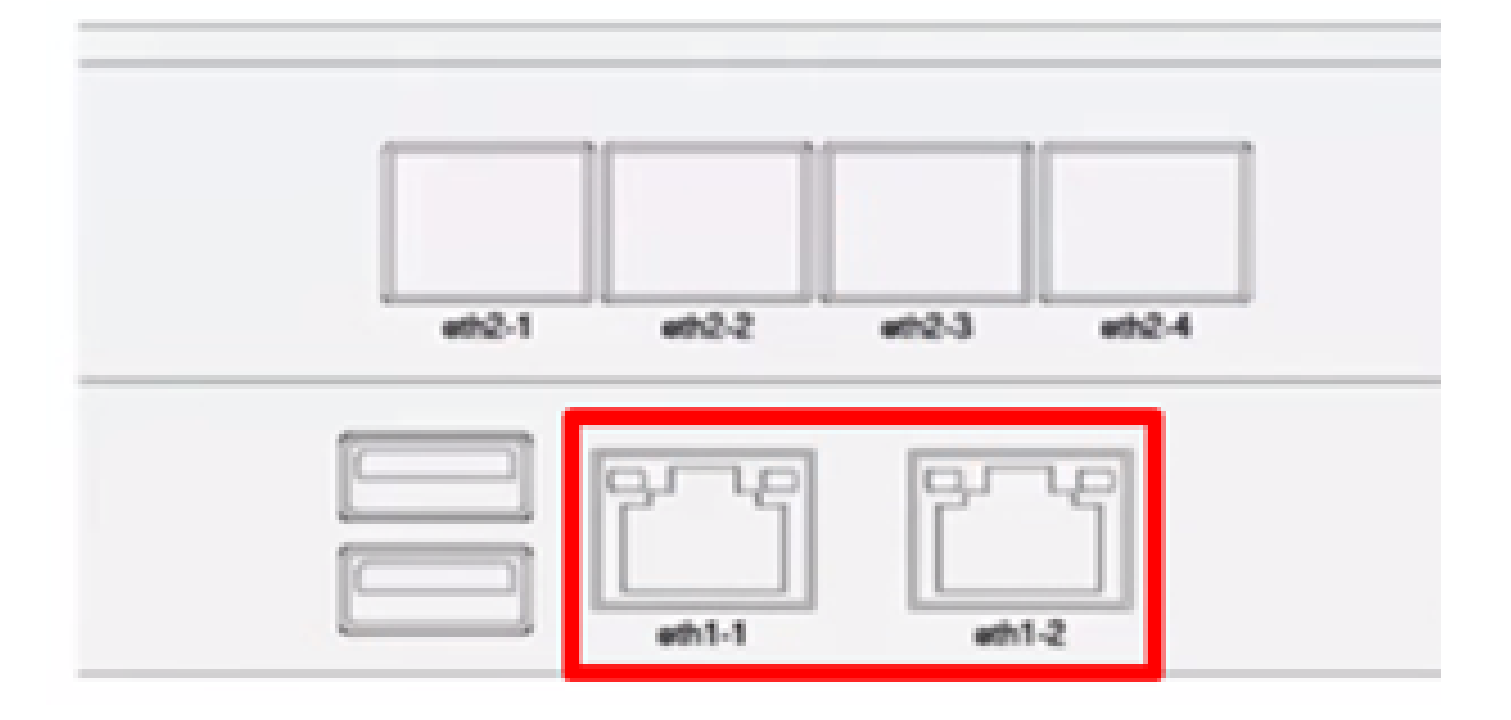

Das gemeinsam genutzte LOM verfügt über den Aktiv/Standby-Modus und den Aktiv/Aktiv-Modus. Sie kann über die CIMC-GUI im Abschnitt geändert werden **Admin > Networking > Network (tab) > NIC Properties (section)** . Sowohl der aktive als auch der Standby-Port können Pakete empfangen, aber nur der aktive Port kann Pakete senden.

#### abab.<br>cisco Cisco Integrated Management Controller 迋

### n / ... / Networking / Network \*

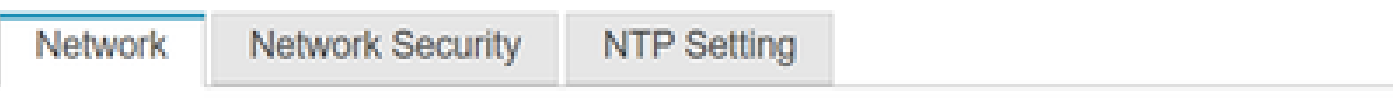

**NIC Properties:** 

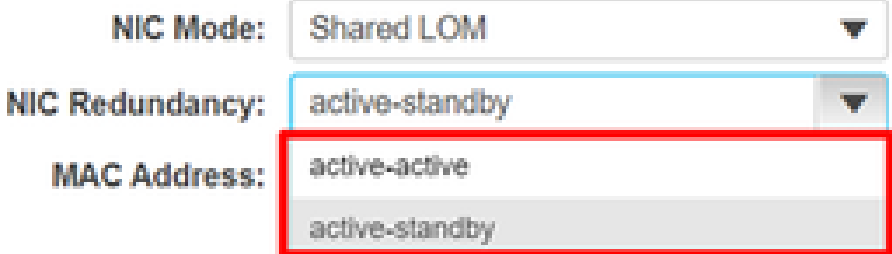

Redundanzmodus der CIMC-Netzwerkkarte

Es gibt zwei interne CIMC-Ports. Nennen Sie sie hier CIMC#1 und CIMC#2. Denken Sie daran, dass Pakete nur über den aktiven CIMC-Port gesendet werden, wenn der gemeinsame LOM-Modus "Aktiv/Standby" verwendet wird. Im Gegensatz dazu können im Aktiv/Aktiv-Modus

beide internen CIMC-Ports Pakete senden und empfangen.

Es wurde beobachtet, dass der ICMP-Antwortport regelmäßig zwischen den Ports wechselt. Bei ARP kann die Antwort nur über einen Port gesendet werden. Dies hängt von der IP-/MAC-Adresse des Absenders ab. Dieses Verhalten ähnelt dem Port-Channel-Lastenausgleich.

In diesem Fall endet die CIMC-MAC-Adresse im dedizierten CIMC-Modus in C0. Wenn sich CIMC Shared-LOM im Aktiv/Aktiv-Modus befindet, endet die MAC-Adresse von CIMC#1 mit c1 und die MAC#2-Adresse mit c2.

#### **Wichtigste Punkte im CIMC-Verhalten:**

- **・ ARP-Antworten können nur über einen aktiven CIMC-Port gesendet werden.**
- **・ Die ICMP-Antwort kann regelmäßig zwischen zwei aktiven CIMC-Ports gewechselt werden.**

#### ND-BS-Bonding-Modus

Es gibt zwei physische Ports eth1-1 und eth1-2 für das Nexus Dashboard OS als Management-Ports. Es gibt zwar auch zwei Ports, mgmt0 und mgmt1, auf ND-Betriebssystemebene, sie funktionieren jedoch nur im Aktiv/Standby-Modus. Im Gegensatz zum CIMC-Standby-Port kann der OS-Standby-Port keine Pakete senden oder empfangen. Wenn das Paket den Standby-BS-Port erreicht hat, wird es verworfen. Die MAC-Adresse der Management-Ports endet mit C6. Wir können den aktiven Port über einen Befehl überprüfen.

#### <#root>

root@pND1:~#

```
cat /proc/net/bonding/bond1
```
 $\epsilon$ 

Ethernet Channel Bonding Driver: version 5.15.68.5 Bonding Mode: fault-tolerance (active-backup) Primary Slave: None

**Currently Active Slave: mgmt1**

 $<<$ MII Status: up MII Polling Interval (ms): 60 Up Delay (ms): 0 Down Delay (ms): 0 Peer Notification Delay (ms): 0

Slave Interface: mgmt1 MII Status: up Speed: 1000 Mbps Duplex: full Link Failure Count: 1 Permanent HW addr: ec:01:d5:70:0d:c7 Slave queue ID: 0

Slave Interface: mgmt0 MII Status: up Speed: 1000 Mbps Duplex: full Link Failure Count: 0 Permanent HW addr: ec:01:d5:70:0d:c6 Interne Struktur und Paketsendeverhalten

Nachfolgend wird die interne Struktur der ASIC, einschließlich ND-OS-Ports und CIMC-Ports, basierend auf unserem Labortest dargestellt.

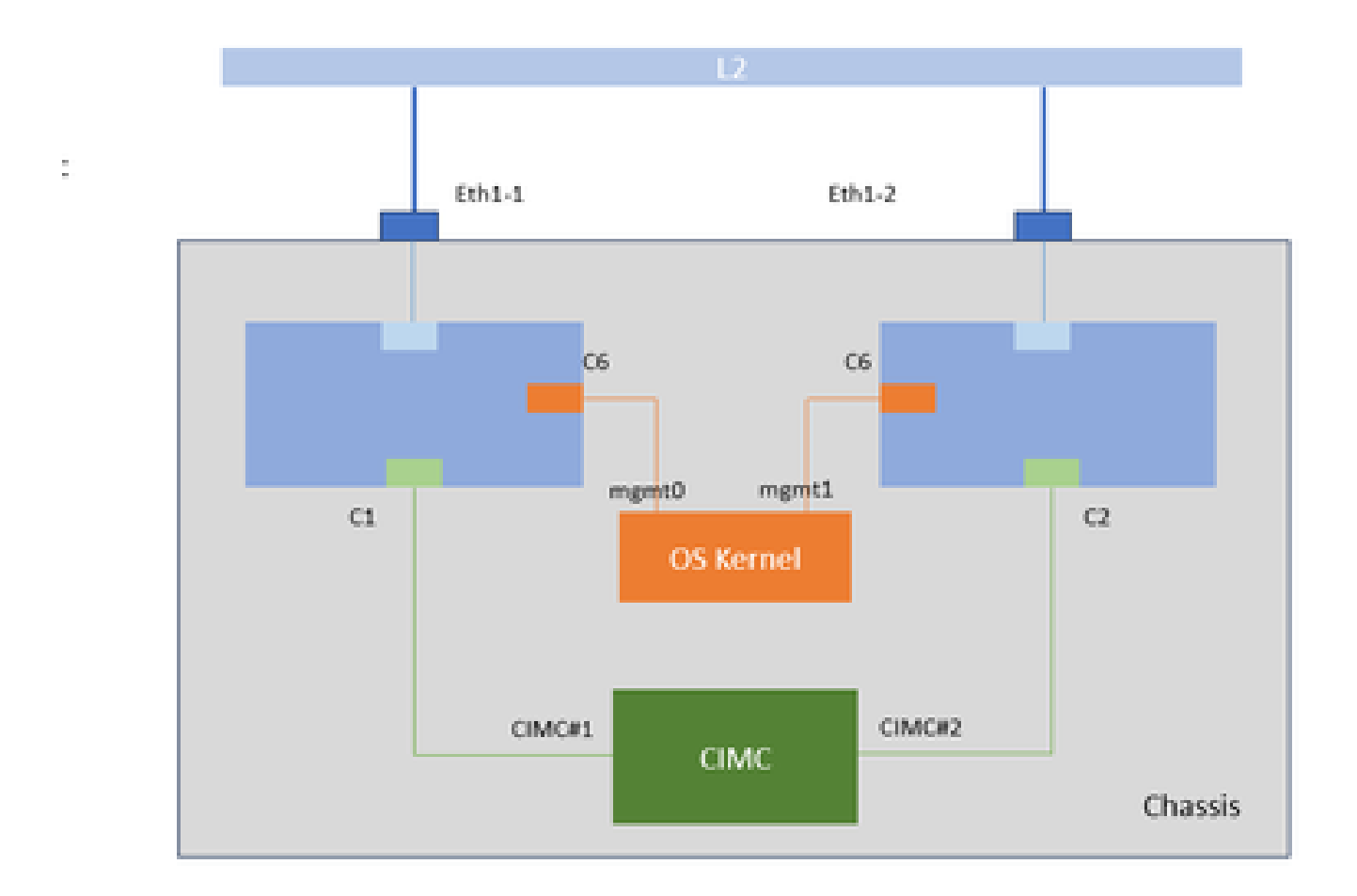

#### **Paketsendeverhalten:**

#### **・ Von Mgmt gesendeter Broadcast erreicht beide internen CIMC-Ports**

 Beispielsweise wird eine ARP-Anforderung (Broadcast), die von mgmt0 gesendet wird, über den internen Pfad an CIMC#1 gesendet und auch über L2 an CIMC#2 gesendet.

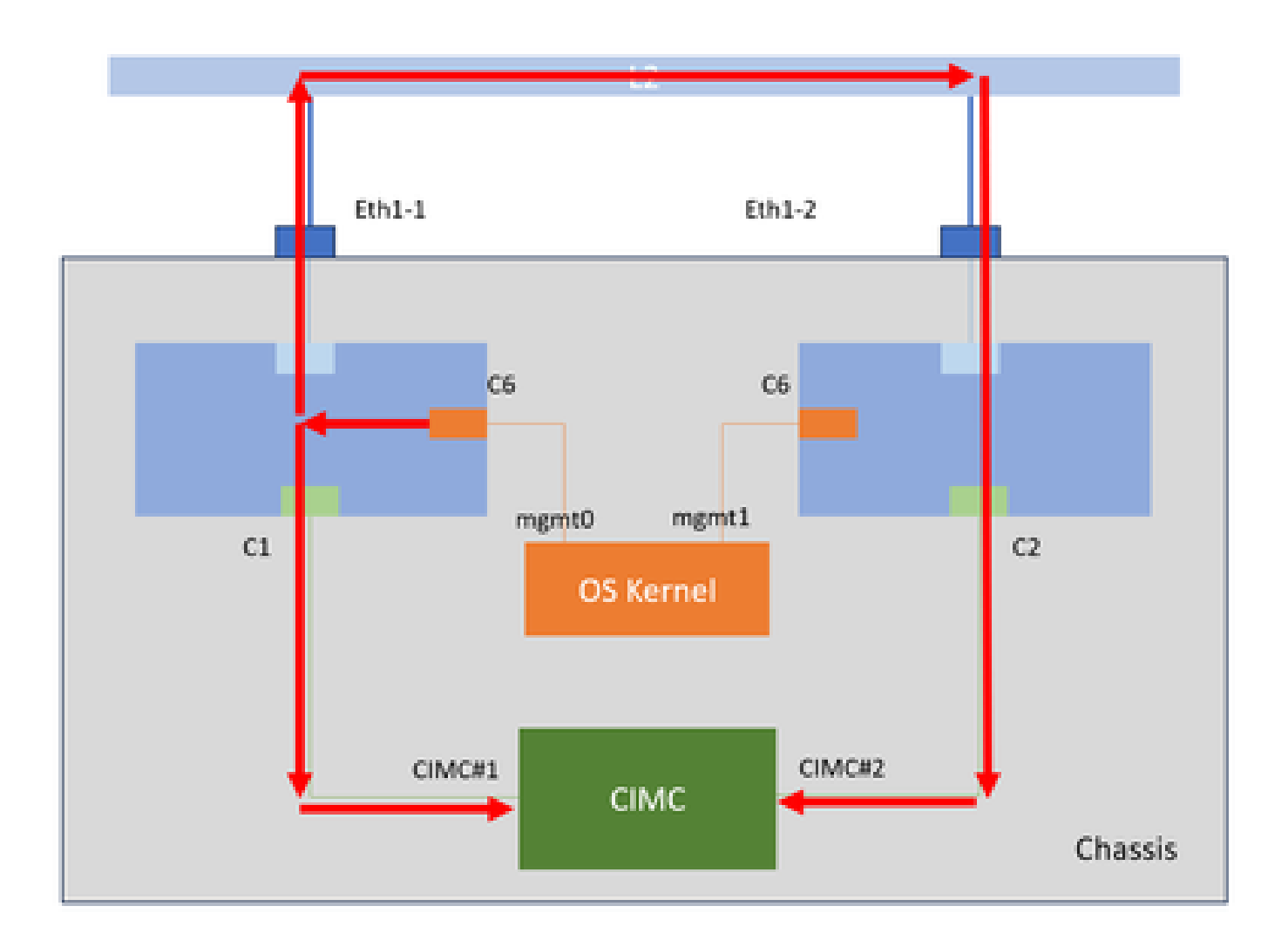

**・Unicast kann von mgmt oder CIMC nur über internen Pfad gesendet werden.**

Beispielsweise wird die vom CIMC#2 gesendete ARP-Antwort (Unicast) an mgmt1 gesendet, selbst wenn mgmt1 ein aktiver Port ist.

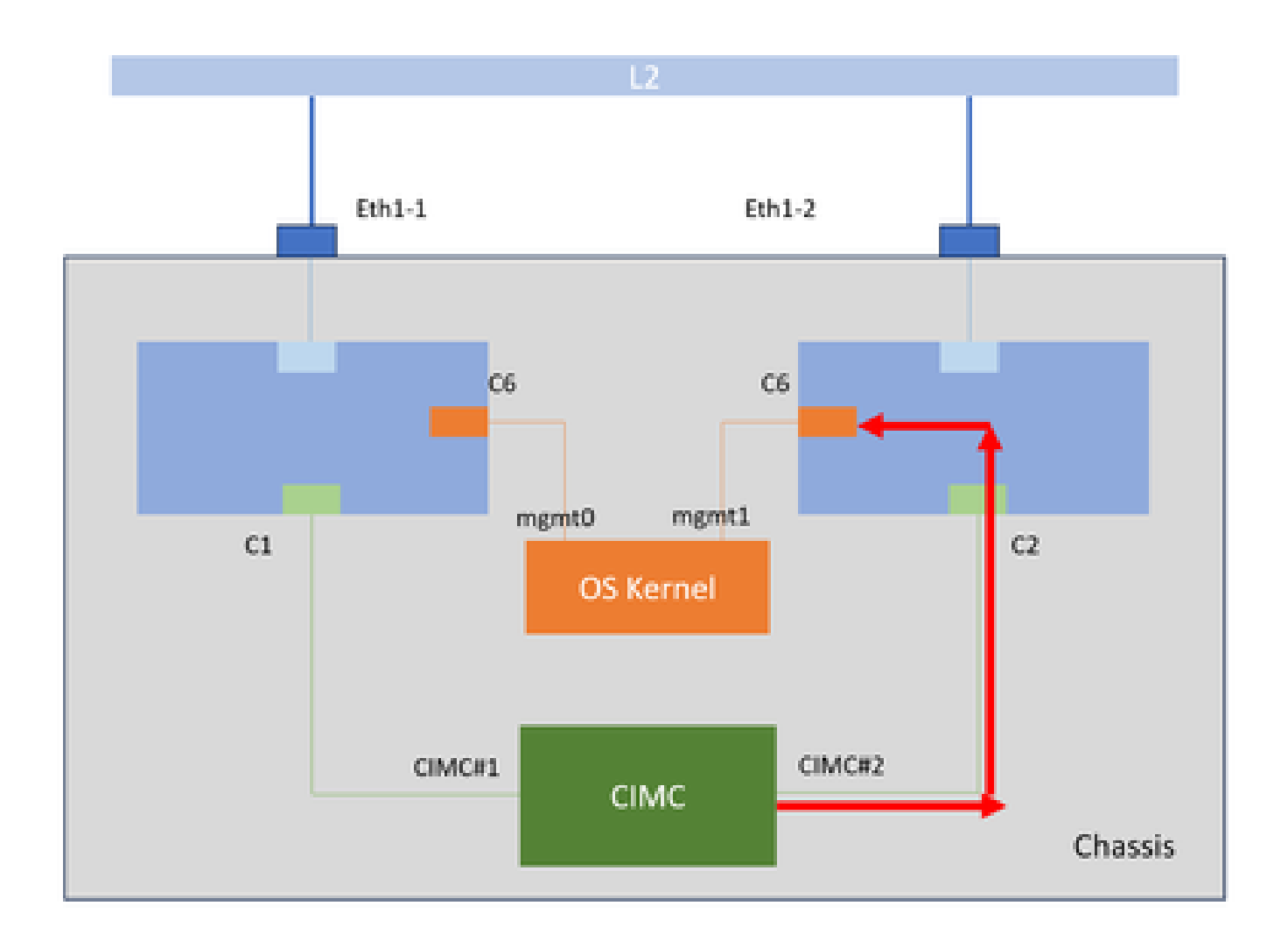

Ping-Problemmuster

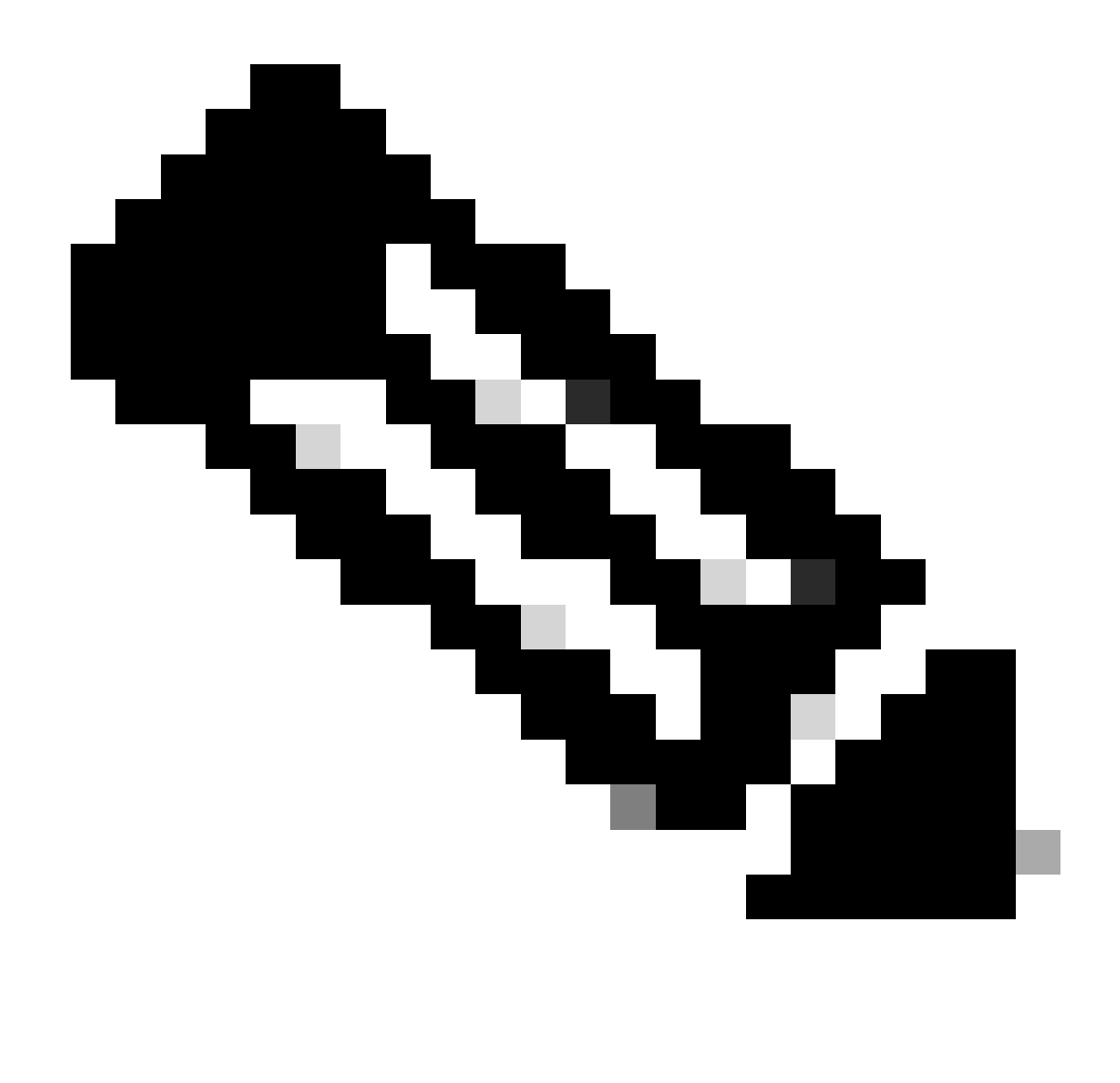

**Hinweis**: Das in diesem Abschnitt eingeführte Verhalten basiert auf der Voraussetzung, dass beide physischen Ports eth1-1 und eth1-2 miteinander verbunden sind. Wenn nur ein Link verbunden ist, wird kein Ping-Problem angezeigt.

#### **1. Gemeinsam genutzter LOM-Modus:Aktiv/Standby**

- 1-1. ND-OS aktiv und CIMC aktiv sind gleicher Port
	- OK.
- 1-2. ND OS active und CIMC active sind unterschiedliche Ports

Ping NG. Die ARP-Antwort wird am mgmt-Standby-Port empfangen, wodurch ein Ping-Fehler auftritt.

#### **2. Gemeinsamer LOM-Modus:Aktiv/Aktiv**

2-1. ND OS aktiv und CIMC ARP-Antwort-Port sind gleicher Port

Ping-Erfolg und Ping-Fehler treten regelmäßig auf.

2-2. Der aktive ND-OS- und der CIMC-ARP-Antwort-Port sind unterschiedliche Ports.

Ping NG. Die ARP-Antwort wird am mgmt-Standby-Port empfangen, wodurch ein Ping-Fehler auftritt.

#### **Weitere Informationen finden Sie in diesem Video:**

### Informationen zu dieser Übersetzung

Cisco hat dieses Dokument maschinell übersetzen und von einem menschlichen Übersetzer editieren und korrigieren lassen, um unseren Benutzern auf der ganzen Welt Support-Inhalte in ihrer eigenen Sprache zu bieten. Bitte beachten Sie, dass selbst die beste maschinelle Übersetzung nicht so genau ist wie eine von einem professionellen Übersetzer angefertigte. Cisco Systems, Inc. übernimmt keine Haftung für die Richtigkeit dieser Übersetzungen und empfiehlt, immer das englische Originaldokument (siehe bereitgestellter Link) heranzuziehen.